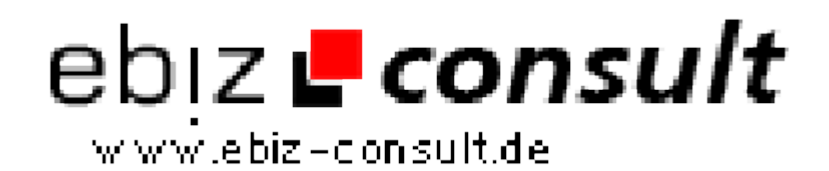

solutions for your daily eBusiness

## **FTP\_Browsing.V1**

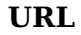

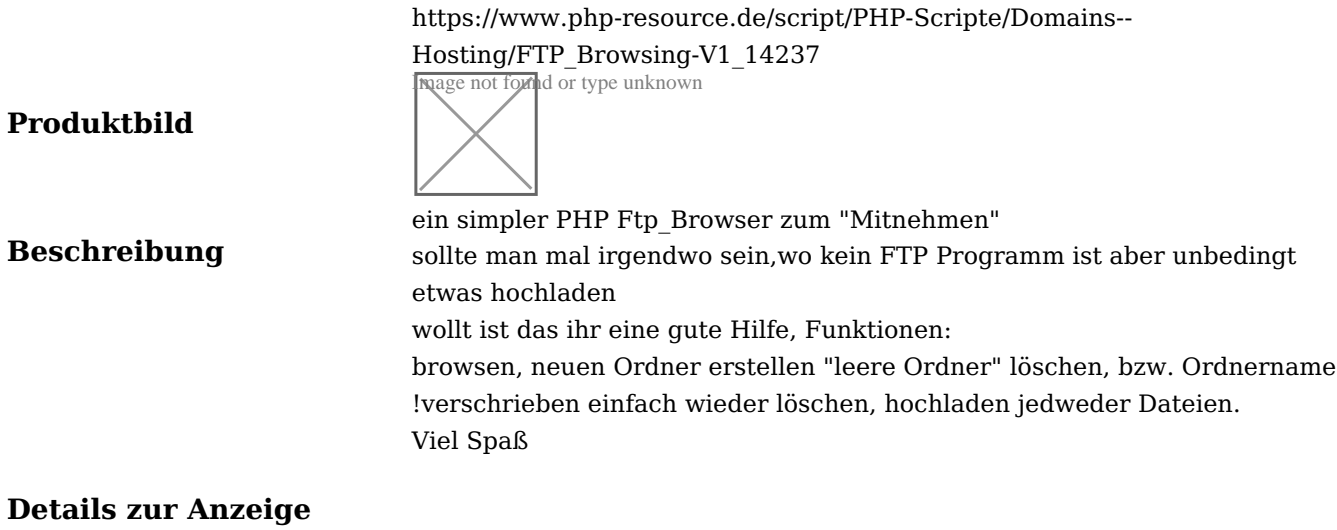